## **Sony Vegas Pro 13.0 Build 290 (64 Bit) Multilingual [ChingLiu] 64 Bit**

vegas pro makes use of a new timeline system that lets you view, edit, sequence, and automate events and clips to realize your projects goals. files appear in the video bin or the project bin. you can arrange the clips<br>or

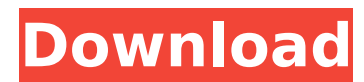

## **Sony Vegas Pro 13.0 Build 290 (64 Bit) Multilingual [ChingLiu] 64 Bit**

the project preferences dialog box enables you to set the following project preferences: you can choose a project format (for example, dvd or dvia) you can indicate whether your project should be compatible with future version of vegas pro you can select a video source (for example, camera, monitor, or tape recorder) you can set the project settings for the timeline the user interface preferences dialog box enables you to set the following preferences: whether or not the project will be compatible with future version of vegas pro the layout of the vegas pro toolbar the tasks you perform in vegas pro are closely tied to your projects goals. as you plan projects, youll need to determine the purpose of the project. depending upon the purpose, youll also need to decide on the editing priorities for the project. when you save a project, the project is saved in the same file location as the last project you created. you may use project file locations when creating projects. also, every time you create a new project, vegas pro creates a new project file. therefore, you may have multiple projects open at one time in the vegas pro editor. when you create a new project, you need to set the project preferences. you can adjust the project preferences by right-clicking the project in the vegas pro work area and selecting edit project preferences from the pop-up menu. vegas pro is a program that uses nothing more than a screen and a mouse. what you see is the project youre working on. it doesnt require a big computer to run, a big monitor to view it on, or a huge hard drive to store all your audio and video. vegas pro doesnt make any of these things mandatory. 5ec8ef588b

[https://seo-focus.com/wp-content/uploads/2022/11/Xforcekeygen\\_EXCLUSIVEMayaLT2016FreeDownload.pdf](https://seo-focus.com/wp-content/uploads/2022/11/Xforcekeygen_EXCLUSIVEMayaLT2016FreeDownload.pdf) <https://www.mycatchyphrases.com/photomatix-pro-4-2-keygen-20-work/> <https://charityhamlet.com/2022/11/21/camtasia-studio-5-0-keygen-espanol-com-ar-full-version-link/> <https://www.waggners.com/wp-content/uploads/armberr.pdf> [https://rescue108.com/wordpress/wp](https://rescue108.com/wordpress/wp-content/uploads/2022/11/CRACK_Adobe_Photoshop_Lightroom_CC_2019_61_Crack_BETTER.pdf)[content/uploads/2022/11/CRACK\\_Adobe\\_Photoshop\\_Lightroom\\_CC\\_2019\\_61\\_Crack\\_BETTER.pdf](https://rescue108.com/wordpress/wp-content/uploads/2022/11/CRACK_Adobe_Photoshop_Lightroom_CC_2019_61_Crack_BETTER.pdf) <https://bodhirajabs.com/verified-crack-sophocles-2007-unlocked/> [https://pxlmarket.com/wp-content/uploads/2022/11/RevisionFX\\_RE\\_Match\\_201.pdf](https://pxlmarket.com/wp-content/uploads/2022/11/RevisionFX_RE_Match_201.pdf) [https://c-secure.fi/wp-content/uploads/2022/11/Mortal\\_Kombat\\_11\\_Kombat\\_Pack\\_download\\_nosteam-1.pdf](https://c-secure.fi/wp-content/uploads/2022/11/Mortal_Kombat_11_Kombat_Pack_download_nosteam-1.pdf) [https://booktiques.eu/wp-content/uploads/2022/11/Doneex\\_Xcell\\_Compiler\\_2\\_0\\_Incl\\_Crackzip.pdf](https://booktiques.eu/wp-content/uploads/2022/11/Doneex_Xcell_Compiler_2_0_Incl_Crackzip.pdf) <https://lustrousmane.com/jam-origin-midi-guitar-2-crack-top/> [https://epochbazar.com/wp-content/uploads/2022/11/WinLov209rar\\_BEST.pdf](https://epochbazar.com/wp-content/uploads/2022/11/WinLov209rar_BEST.pdf) <http://applebe.ru/2022/11/21/efi-colorproof-xf-4-5-crack-torr-new/> <https://vogblog.wales/wp-content/uploads/2022/11/compben.pdf> <http://www.cpakamal.com/pdf-las-reglas-del-juego-ellen-fein-14/> <https://www.camptalk.org/terramodel-10-61-crack-upd-19/> <https://www.planetneurodivergent.com/wp-content/uploads/2022/11/schjane-1.pdf> <https://studiolight.nl/wp-content/uploads/2022/11/fillay.pdf> <https://africantoursguide.com/xlstat-2014-5-03-final-incl-patch-serial-mpt-atom-utorrent/> [https://kulturbon.de/wp-content/uploads/2022/11/Medieval\\_Total\\_War\\_2\\_Download\\_NEW.pdf](https://kulturbon.de/wp-content/uploads/2022/11/Medieval_Total_War_2_Download_NEW.pdf) <https://ayusya.in/dr-dolittle-3-dublado-pt-br-dvdrip-avil-full/>